## УЧЕБНЫЙ ПЛАН

## дополнительной профессиональной программы

повышения квалификации

## «1С: Предприятие (комплексная)»

Цель: формирование компетенций, необходимых для осуществления профессиональной деятельности в области автоматизации бухгалтерского учета с использованием наиболее распространенных прикладных решений 1С в соответствии с трудовыми функциями, установленными профессиональным стандартом «Бухгалтер».

Категория слушателей: управляющие финансовой деятельностью. служашие  $\overline{10}$ бухгалтерским операциям и учету, специалисты экономических служб, специалисты по профориентации, по развитию и обучению персонала, по развитию карьеры персонала, менеджеры организаций различной форм собственности, специалисты учреждений занятости, специалисты рекрутинговых агентств, иные заинтересованные лица.

## Сроки освоения: 72 академических часа.

Форма обучения: очно-заочная, с применением электронного обучения и дистанционных образовательных технологий (ДОТ).

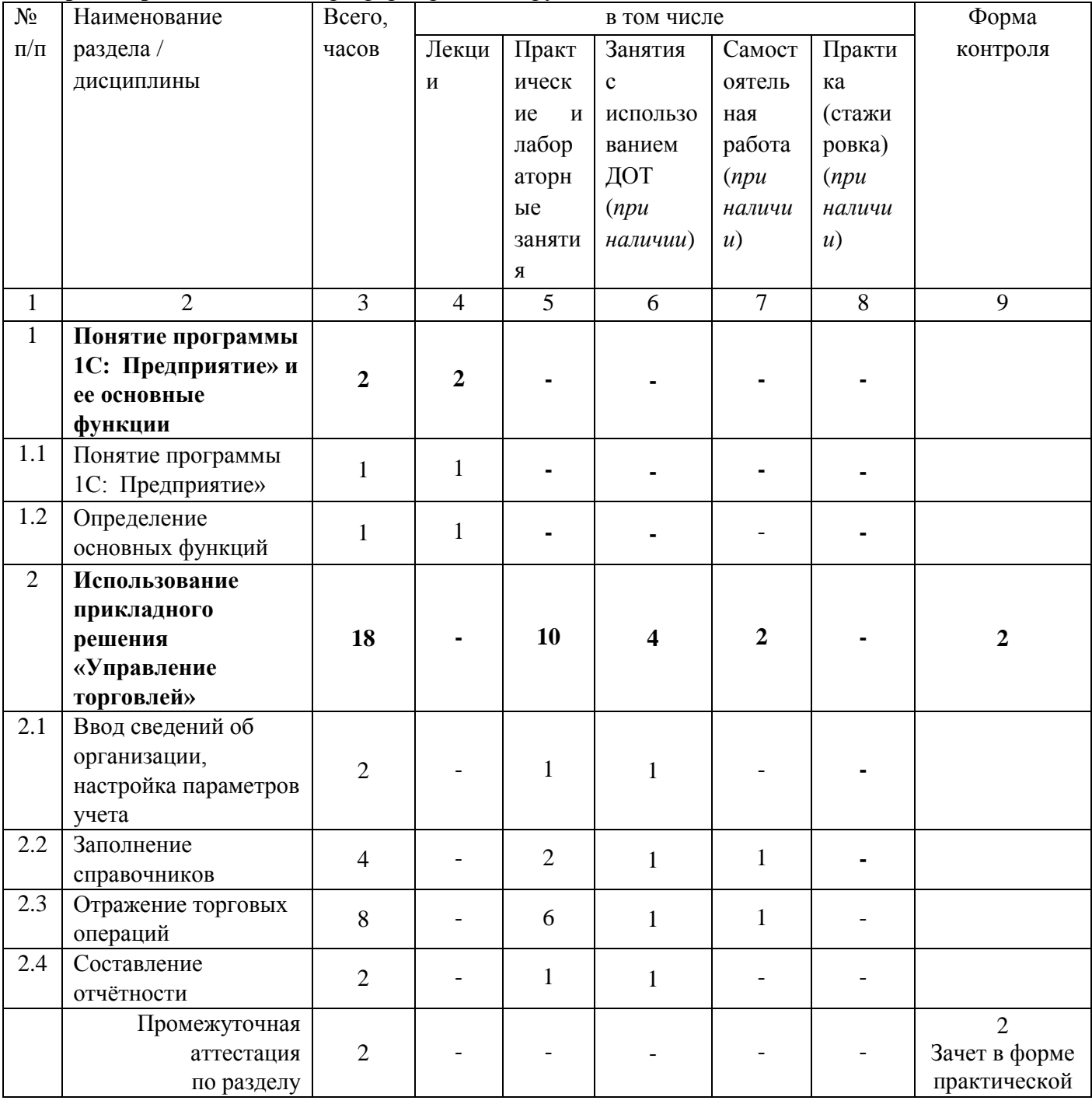

Сроки проведения: по мере формирования группы.

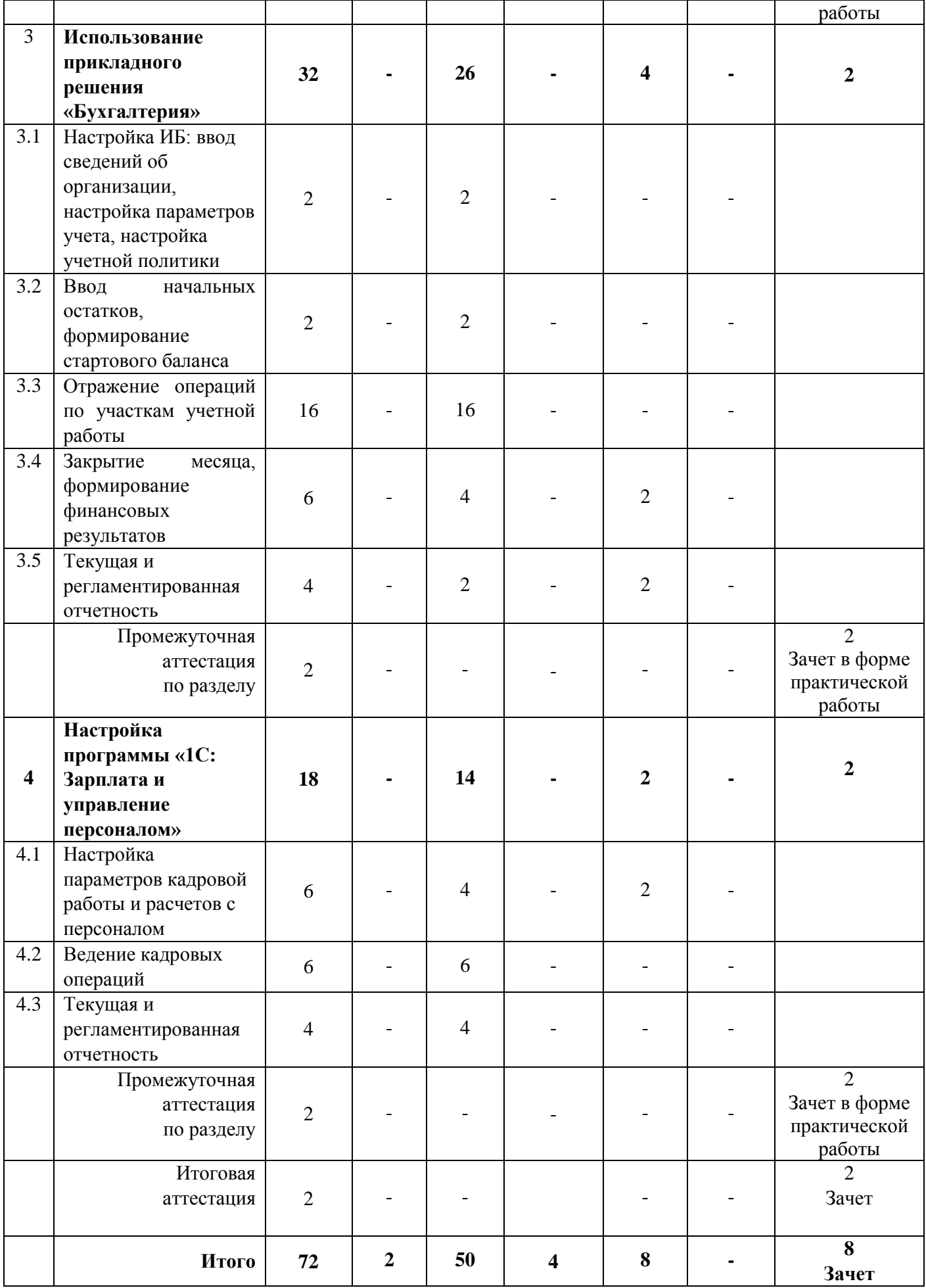

*Примечание: в зависимости от комплектности группы учебный план по пропорции часов может быть изменен.*